### Introduction to elliptic curves

# D. J. Bernstein

University of Illinois at Chicago

# The clock

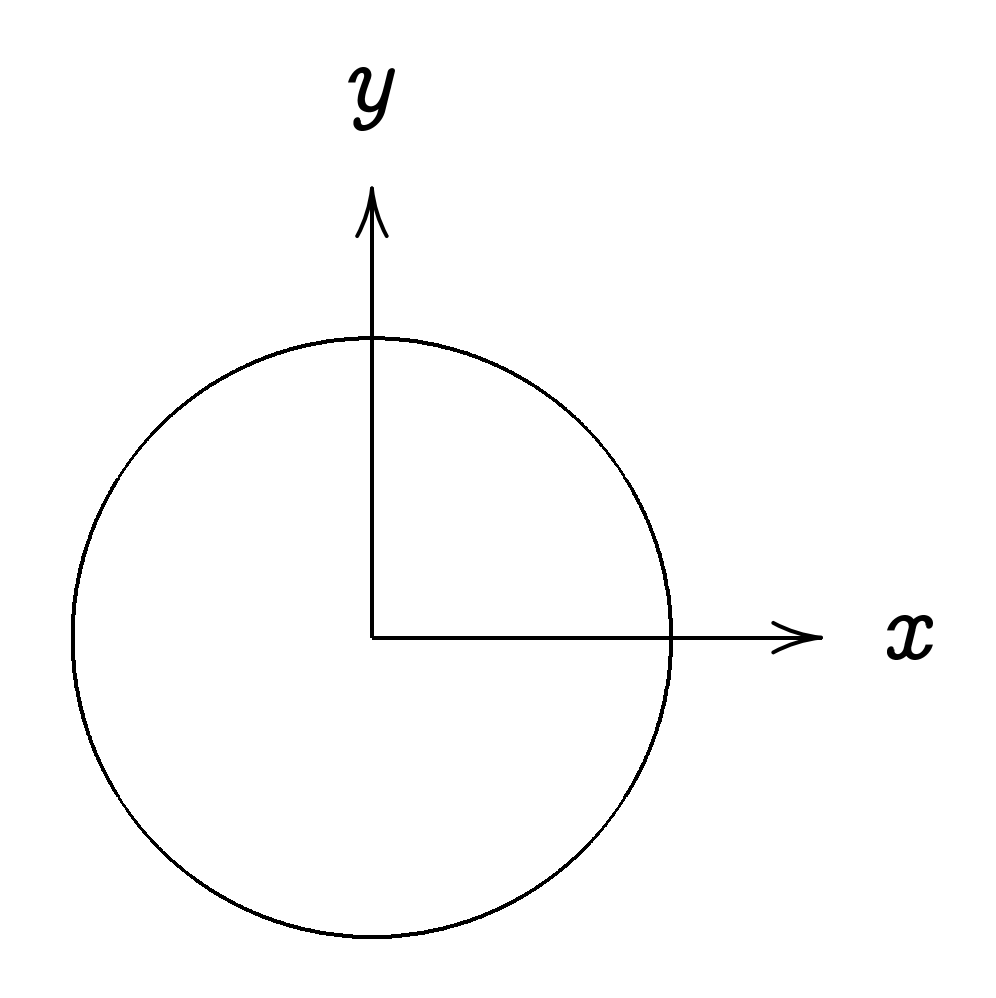

This is the curve  $x^2 + y^2 = 1$ .

Warning: This is not an elliptic curve. "Elliptic curve"  $\neq$  "ellipse."

# Examples of points on this curve:  $(0, 1) =$  "12:00".

Examples of points on this curve:  $(0, 1) =$  "12:00".  $(0, -1) =$ 

Examples of points on this curve:  $(0, 1) =$  "12:00".  $(0, -1) =$  "6:00".

```
Examples of points on this curve:
(0, 1) = "12:00".
(0, -1) = "6:00".
(1, 0) =(-1, 0) =
```

```
Examples of points on this curve:
(0, 1) = "12:00".
(0, -1) = "6:00".
(1, 0) = "3:00".
(-1, 0) = "9:00".
```

```
Examples of points on this curve:
(0, 1) = "12:00".
(0, -1) = "6:00".
(1, 0) = "3:00".
(-1, 0) = "9:00".(\sqrt{3/4}, 1/2) =
```

```
Examples of points on this curve:
(0, 1) = "12:00".
(0, -1) = "6:00".
(1, 0) = "3:00".
(-1, 0) = "9:00".(\sqrt{3/4}, 1/2) = "2:00".
```
Examples of points on this curve:  $(0, 1) =$  "12:00".  $(0, -1) =$  "6:00".  $(1, 0) =$  "3:00".  $(-1, 0) = "9:00".$  $(\sqrt{3/4}, 1/2) =$  "2:00".  $(1/2, -\sqrt{3/4}) =$  $(-1/2, -\sqrt{3/4}) =$ 

Examples of points on this curve:  $(0, 1) =$  "12:00".  $(0, -1) =$  "6:00".  $(1, 0) =$  "3:00".  $(-1, 0) = "9:00".$  $(\sqrt{3/4}, 1/2) =$  "2:00".  $(1/2, -\sqrt{3/4}) =$  "5:00".  $(-1/2, -\sqrt{3/4}) =$  "7:00".

Examples of points on this curve:  $(0, 1) =$  "12:00".  $(0, -1) =$  "6:00".  $(1, 0) =$  "3:00".  $(-1, 0) = "9:00"$ .  $(\sqrt{3/4}, 1/2) =$  "2:00".  $(1/2, -\sqrt{3/4}) =$  "5:00".  $(-1/2, -\sqrt{3/4}) =$  "7:00".  $(\sqrt{1/2}, \sqrt{1/2}) =$  "1:30".

Examples of points on this curve:  $(0, 1) =$  "12:00".  $(0, -1) =$  "6:00".  $(1, 0) =$  "3:00".  $(-1, 0) = "9:00"$ .  $(\sqrt{3/4}, 1/2) =$  "2:00".  $(1/2, -\sqrt{3/4}) =$  "5:00".  $(-1/2, -\sqrt{3/4}) =$  "7:00".  $(\sqrt{1/2}, \sqrt{1/2}) =$  "1:30".  $(3/5, 4/5)$ .  $(-3/5, 4/5)$ .

Examples of points on this curve:  $(0, 1) =$  "12:00".  $(0, -1) =$  "6:00".  $(1, 0) =$  "3:00".  $(-1, 0) = "9:00"$ .  $(\sqrt{3/4}, 1/2) =$  "2:00".  $(1/2, -\sqrt{3/4}) =$  "5:00".  $(-1/2, -\sqrt{3/4}) =$  "7:00".  $(\sqrt{1/2}, \sqrt{1/2}) =$  "1:30".  $(3/5, 4/5)$ .  $(-3/5, 4/5)$ .  $(3/5, -4/5)$ .  $(-3/5, -4/5)$ .  $(4/5, 3/5)$ .  $(-4/5, 3/5)$ .  $(4/5, -3/5)$ .  $(-4/5, -3/5)$ . Many more.

# Clock addition

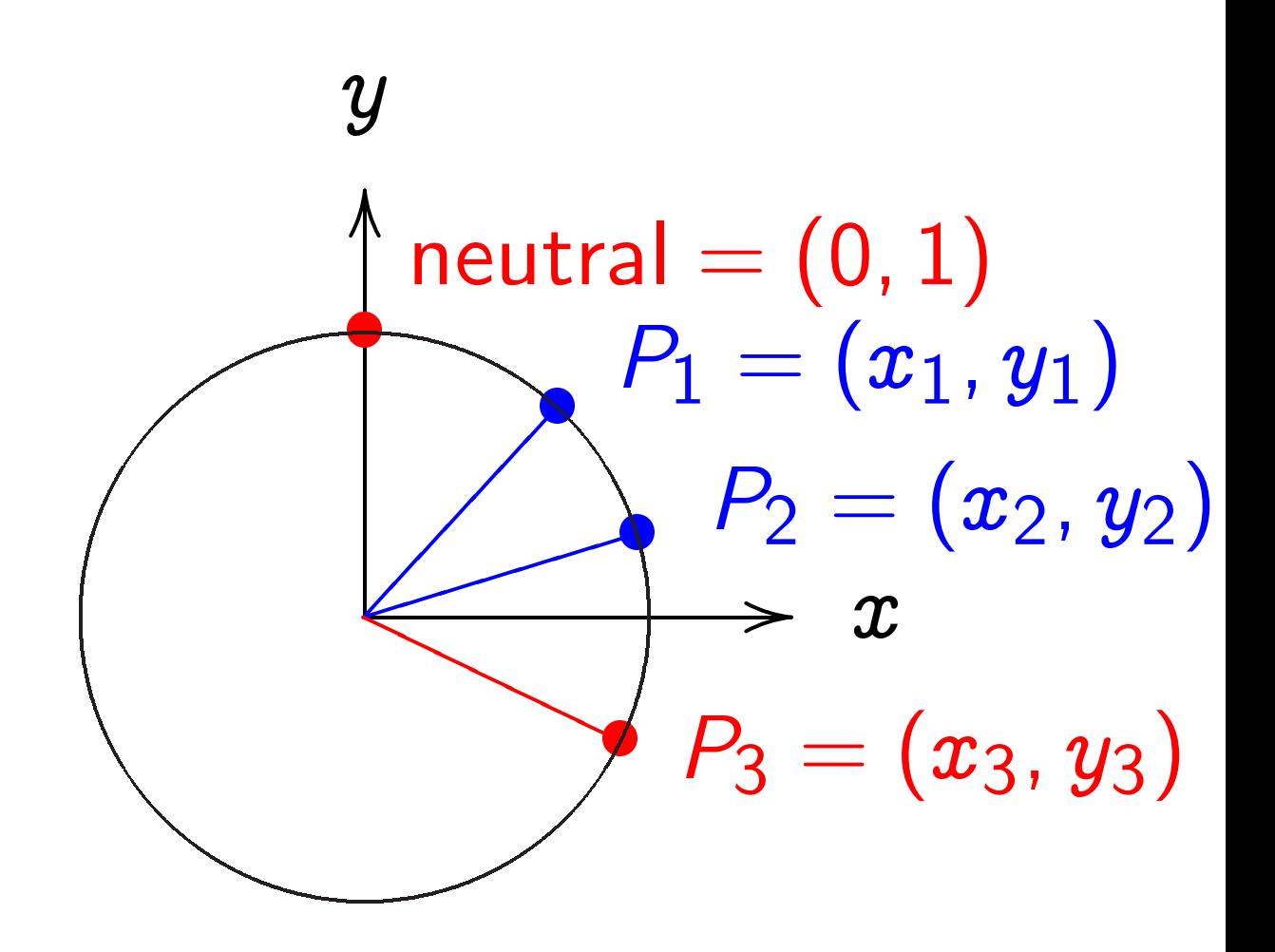

Standard addition formula for the clock  $x^2 + y^2 = 1$ : sum of  $(x_1, y_1)$  and  $(x_2, y_2)$  is  $(x_1y_2 + y_1x_2, y_1y_2 - x_1x_2).$ 

Examples of clock addition: "2:00" + "5:00"  $= (\sqrt{3/4}, 1/2) + (1/2, -\sqrt{3/4})$  Examples of clock addition:  $"2:00" + "5:00"$  $= (\sqrt{3/4}, 1/2) + (1/2, -\sqrt{3/4})$  $= (-1/2, -\sqrt{3/4})$ 

Examples of clock addition:  $"2:00" + "5:00"$  $= (\sqrt{3/4}, 1/2) + (1/2, -\sqrt{3/4})$  $= (-1/2, -\sqrt{3/4}) =$  "7:00".

Examples of clock addition:  $"2:00" + "5:00"$  $= (\sqrt{3/4}, 1/2) + (1/2, -\sqrt{3/4})$  $= (-1/2, -\sqrt{3/4}) =$  "7:00". "5:00" + "9:00"  $= (1/2, -\sqrt{3/4}) + (-1, 0)$ 

Examples of clock addition:  $"2:00" + "5:00"$  $= (\sqrt{3/4}, 1/2) + (1/2, -\sqrt{3/4})$  $= (-1/2, -\sqrt{3/4}) =$  "7:00".  $"5:00" + "9:00"$  $= (1/2, -\sqrt{3/4}) + (-1, 0)$  $= (\sqrt{3/4}, 1/2) = "2:00".$ 

Examples of clock addition:  $"2:00" + "5:00"$  $= (\sqrt{3/4}, 1/2) + (1/2, -\sqrt{3/4})$  $= (-1/2, -\sqrt{3/4}) =$  "7:00".  $"5:00" + "9:00"$  $= (1/2, -\sqrt{3/4}) + (-1, 0)$  $= (\sqrt{3/4}, 1/2) = "2:00".$ 2  $\sqrt{3}$ 5 ; 4 5 =

Examples of clock addition:  $"2:00" + "5:00"$  $= (\sqrt{3/4}, 1/2) + (1/2, -\sqrt{3/4})$  $= (-1/2, -\sqrt{3/4}) =$  "7:00".  $"5:00" + "9:00"$  $= (1/2, -\sqrt{3/4}) + (-1, 0)$  $= (\sqrt{3/4}, 1/2) = "2:00".$ 2  $\sqrt{3}$ 5 ; 4 5 =  $(24)$  $25$ <sup>'</sup>  $\left(\frac{7}{25}\right)$ .

Examples of clock addition:  $"2:00" + "5:00"$  $= (\sqrt{3/4}, 1/2) + (1/2, -\sqrt{3/4})$  $= (-1/2, -\sqrt{3/4}) =$  "7:00".  $"5:00" + "9:00"$  $= (1/2, -\sqrt{3/4}) + (-1, 0)$  $= (\sqrt{3/4}, 1/2) = "2:00".$ 2 3 5 ; 4 5 = 24  $25$ <sup>'</sup>  $\left(\frac{7}{25}\right)$ . 3  $\sqrt{3}$ 5 ; 4 5 =  $(117$ 125 ;  $\frac{-44}{125}$ .

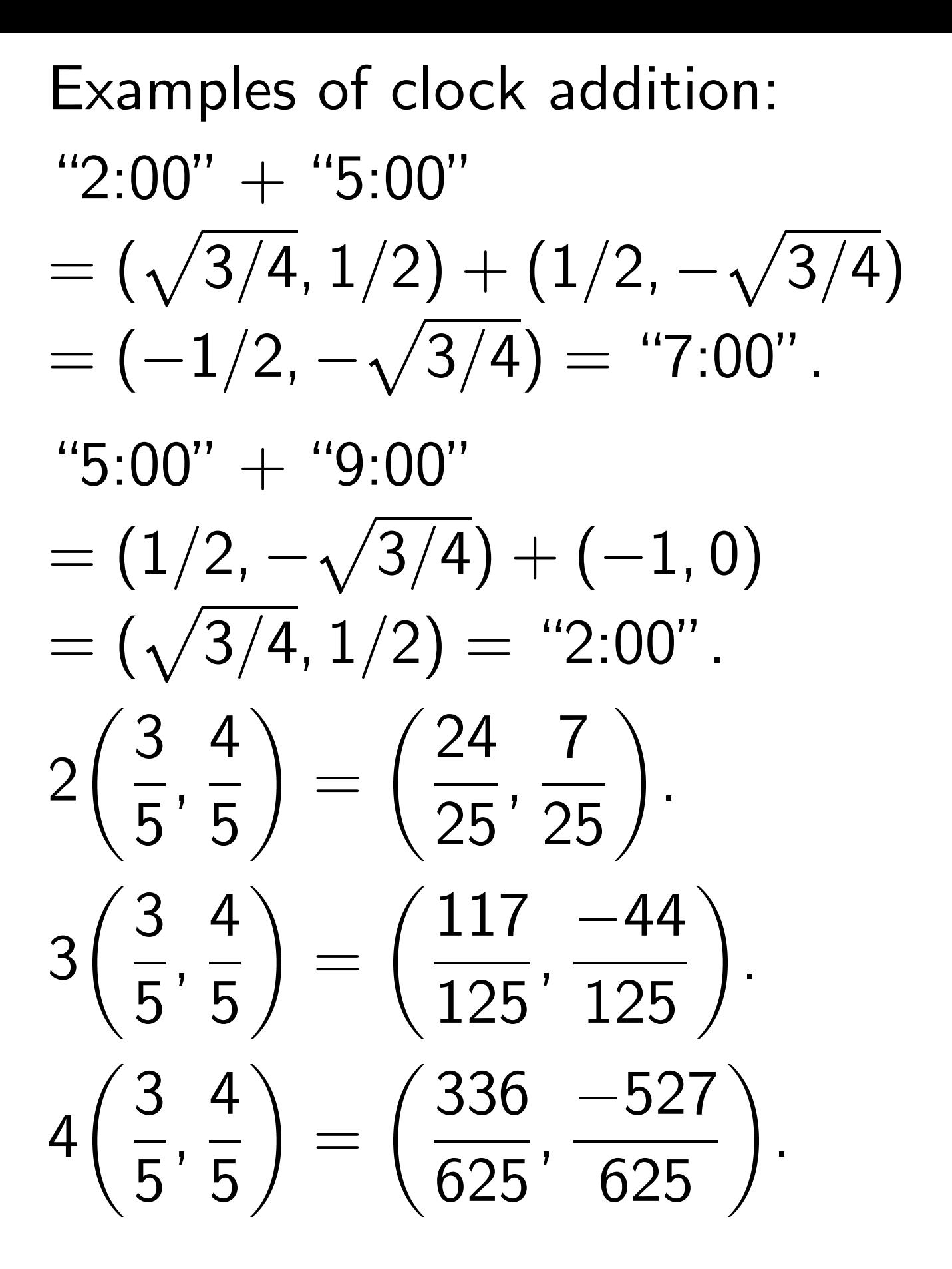

Examples of clock addition:  $"2:00" + "5:00"$  $= (\sqrt{3/4}, 1/2) + (1/2, -\sqrt{3/4})$  $= (-1/2, -\sqrt{3/4}) =$  "7:00".  $"5:00" + "9:00"$  $= (1/2, -\sqrt{3/4}) + (-1, 0)$  $= (\sqrt{3/4}, 1/2) = "2:00".$ 2  $\sqrt{3}$ 5 ; 4 5 =  $(24)$  $25$ <sup>'</sup>  $\left(\frac{7}{25}\right)$ . 3  $\sqrt{3}$ 5 ; 4 5 =  $(117$ 125 ;  $\frac{-44}{125}$ . 4 3 5 ; 4 5 = 336 625 ;  $\frac{-527}{625}$ .  $(x_1, y_1) + (0, 1) =$ 

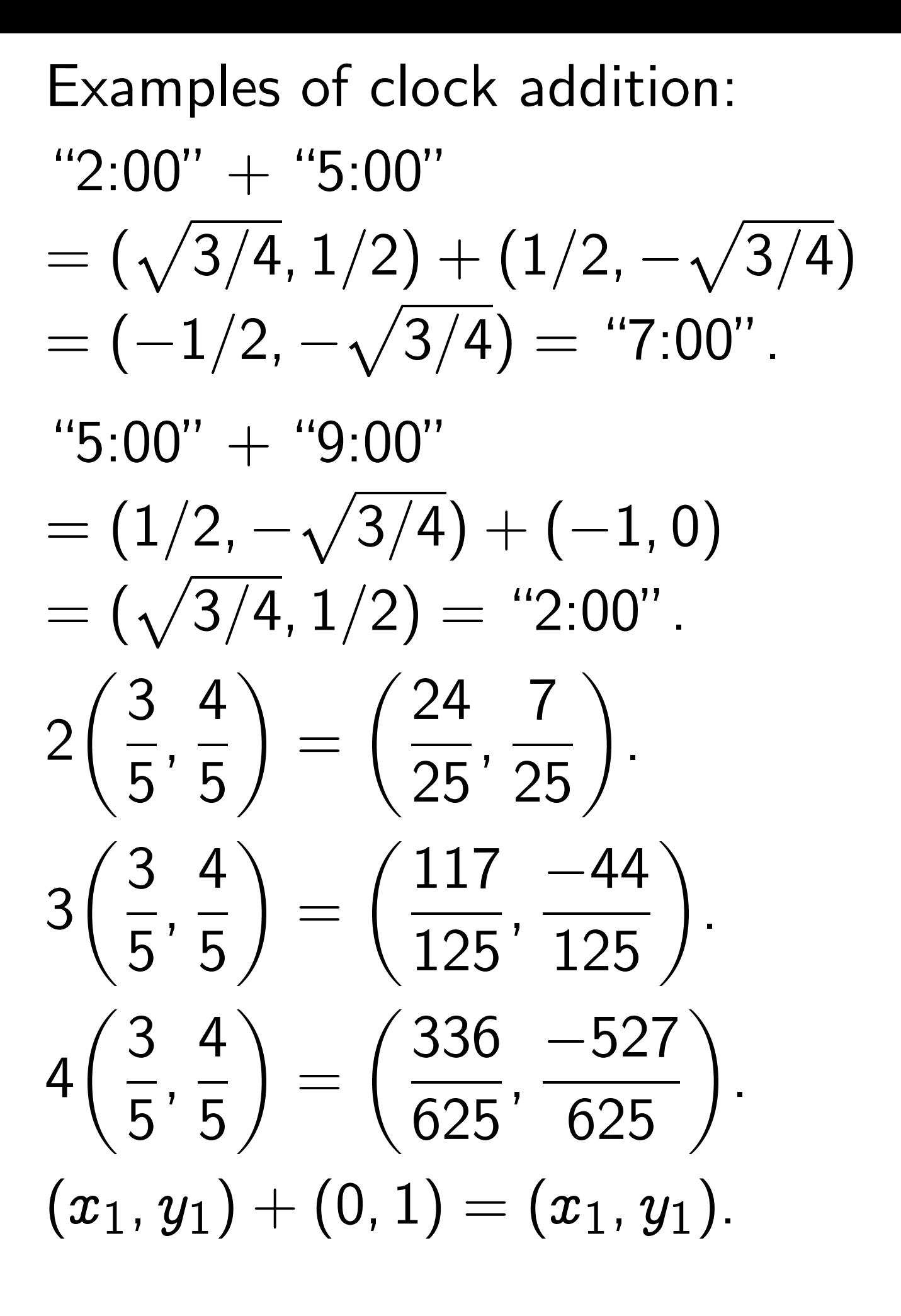

Examples of clock addition:  $"2:00" + "5:00"$  $= (\sqrt{3/4}, 1/2) + (1/2, -\sqrt{3/4})$  $= (-1/2, -\sqrt{3/4}) =$  "7:00".  $"5:00" + "9:00"$  $= (1/2, -\sqrt{3/4}) + (-1, 0)$  $= (\sqrt{3/4}, 1/2) = "2:00".$ 2 3 5 ; 4 5 = 24  $25$ <sup>'</sup>  $\left(\frac{7}{25}\right)$ . 3  $\sqrt{3}$ 5 ; 4 5 =  $(117$ 125 ;  $\frac{-44}{125}$ . 4  $\boxed{3}$ 5 ; 4 5 = 336 625 ;  $\frac{-527}{625}$ .  $(x_1, y_1) + (0, 1) = (x_1, y_1).$  $(x_1, y_1) + (-x_1, y_1) =$ 

Examples of clock addition:  $"2:00" + "5:00"$  $= (\sqrt{3/4}, 1/2) + (1/2, -\sqrt{3/4})$  $= (-1/2, -\sqrt{3/4}) =$  "7:00".  $"5:00" + "9:00"$  $= (1/2, -\sqrt{3/4}) + (-1, 0)$  $= (\sqrt{3/4}, 1/2) = "2:00".$ 2  $\sqrt{3}$ 5 ; 4 5 =  $(24)$  $25$ <sup>'</sup>  $\left(\frac{7}{25}\right)$ . 3  $\sqrt{3}$ 5 ; 4 5 =  $(117$ 125 ;  $\frac{-44}{125}$ . 4  $\boxed{3}$ 5 ; 4 5 = 336 625 ;  $\frac{-527}{625}$ .  $(x_1, y_1) + (0, 1) = (x_1, y_1).$  $(x_1, y_1) + (-x_1, y_1) = (0, 1).$ 

Define Clock(R) as  $\{(x,y)\in \mathbf{R}\times \mathbf{R}: x^2+y^2=1\}.$ As usual  $R = \{$ real numbers $\}$ .

Exercise:

Prove that Clock(R)

is a commutative group under clock addition.

In other words:

clock sum is in Clock(R); clock addition is commutative; clock addition is associative; there is a neutral element; each element has a negative.

#### How to remember addition law:

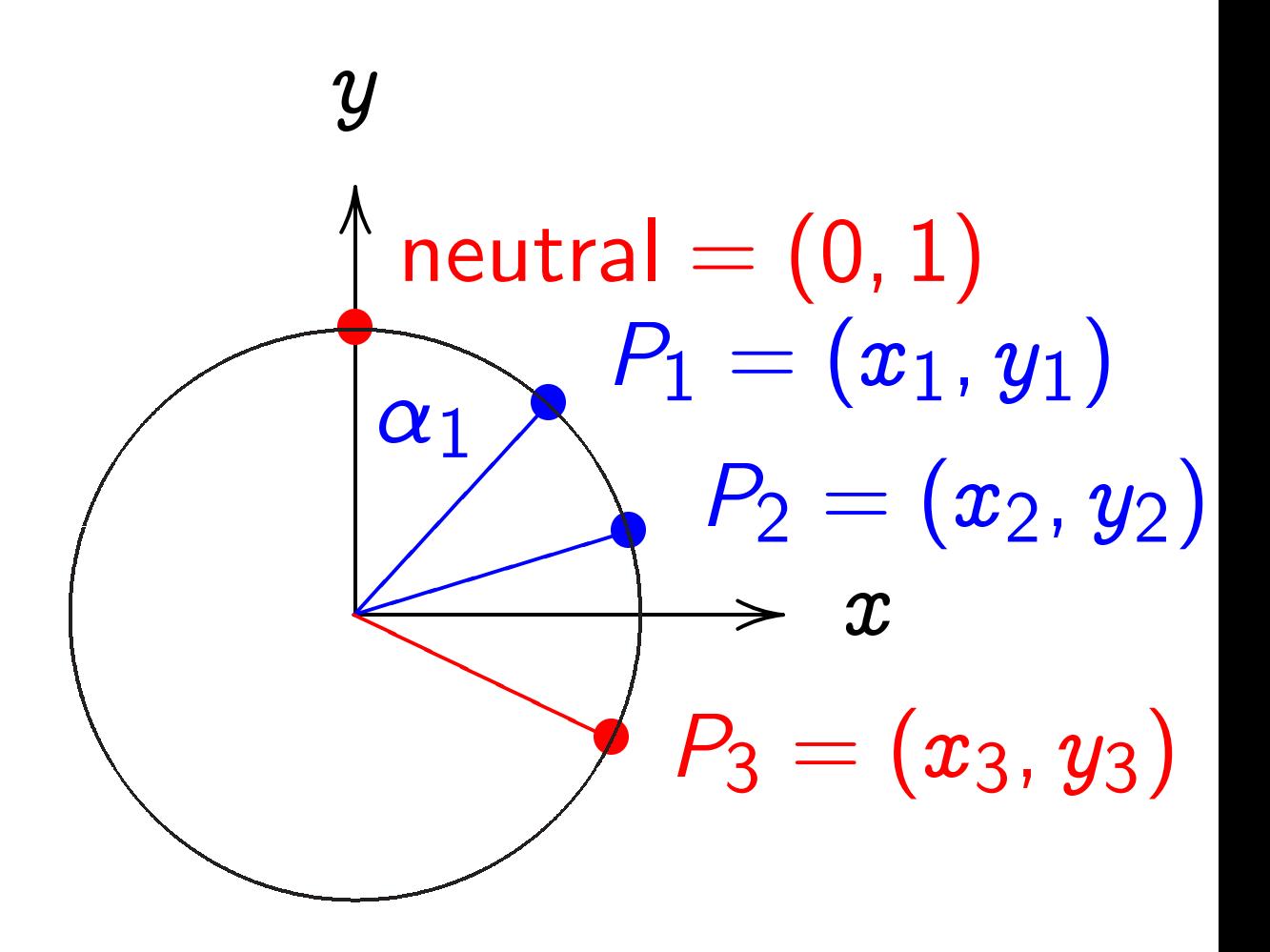

 $x^2 + y^2 = 1$ , parametrized by  $x = \sin \alpha$ ,  $y = \cos \alpha$ . Recall  $(\sin(\alpha_1 + \alpha_2), \cos(\alpha_1 + \alpha_2)) =$  $(\sin \alpha_1 \cos \alpha_2 + \cos \alpha_1 \sin \alpha_2,$  $\cos \alpha_1 \cos \alpha_2 - \sin \alpha_1 \sin \alpha_2$ ).

### Clocks over finite fields

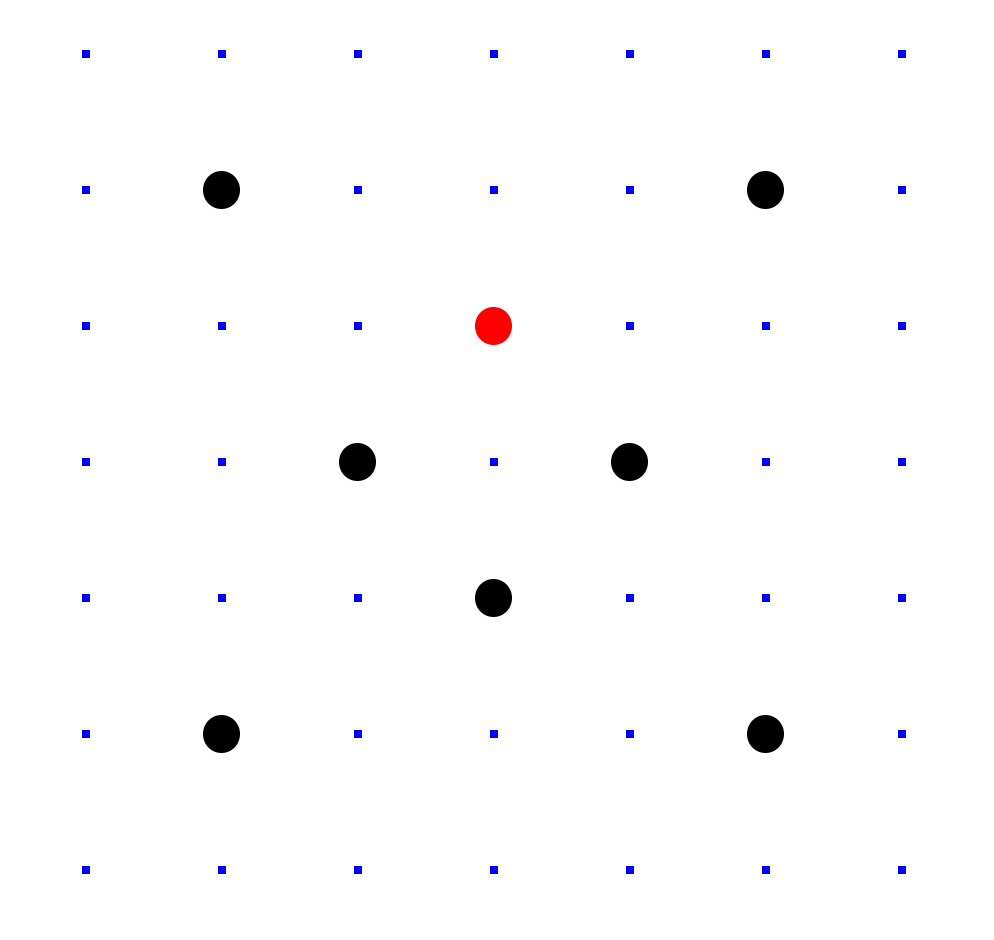

 $Clock(F_7) =$  $\{(x,y)\in \mathsf{F}_7\times\mathsf{F}_7: x^2+y^2=1\}.$ Here  $F_7 = \{0, 1, 2, 3, 4, 5, 6\}$  $= \{0, 1, 2, 3, -3, -2, -1\}$ with  $+$ ,  $-$ ,  $\times$  modulo 7.

 $Clock(F<sub>7</sub>)$  is a group under the same addition law used for  $Clock(R)$ :  $(x_1, y_1) + (x_2, y_2) =$  $(x_1y_2 + y_1x_2, y_1y_2 - x_1x_2).$ 

Similarly construct a finite group  $Clock(F_q)$ for each prime power q.

 $Clock(F_q)$  has  $\approx q$  elements. "Index-calculus" attacks find discrete logs in  $Clock(F_q)$  in time  $\exp(O((\log q)^{1/3}(\log\log q)^{2/3})).$ 

Can use  $Clock(F_q)$  for crypto.

But need hard discrete logs, so need very slow index calculus, so need very large q.

This makes arithmetic slow.

Alternative (1985 Miller, independently 1987 Koblitz): Switch from F  $_{q}^{*}$ , Clock( $\mathsf{F}_{q}$ ), etc. to an "elliptic curve."

As far as we can tell, index calculus doesn't work against most elliptic curves, so can use much smaller  $q$ .

### Addition on an Edwards curve

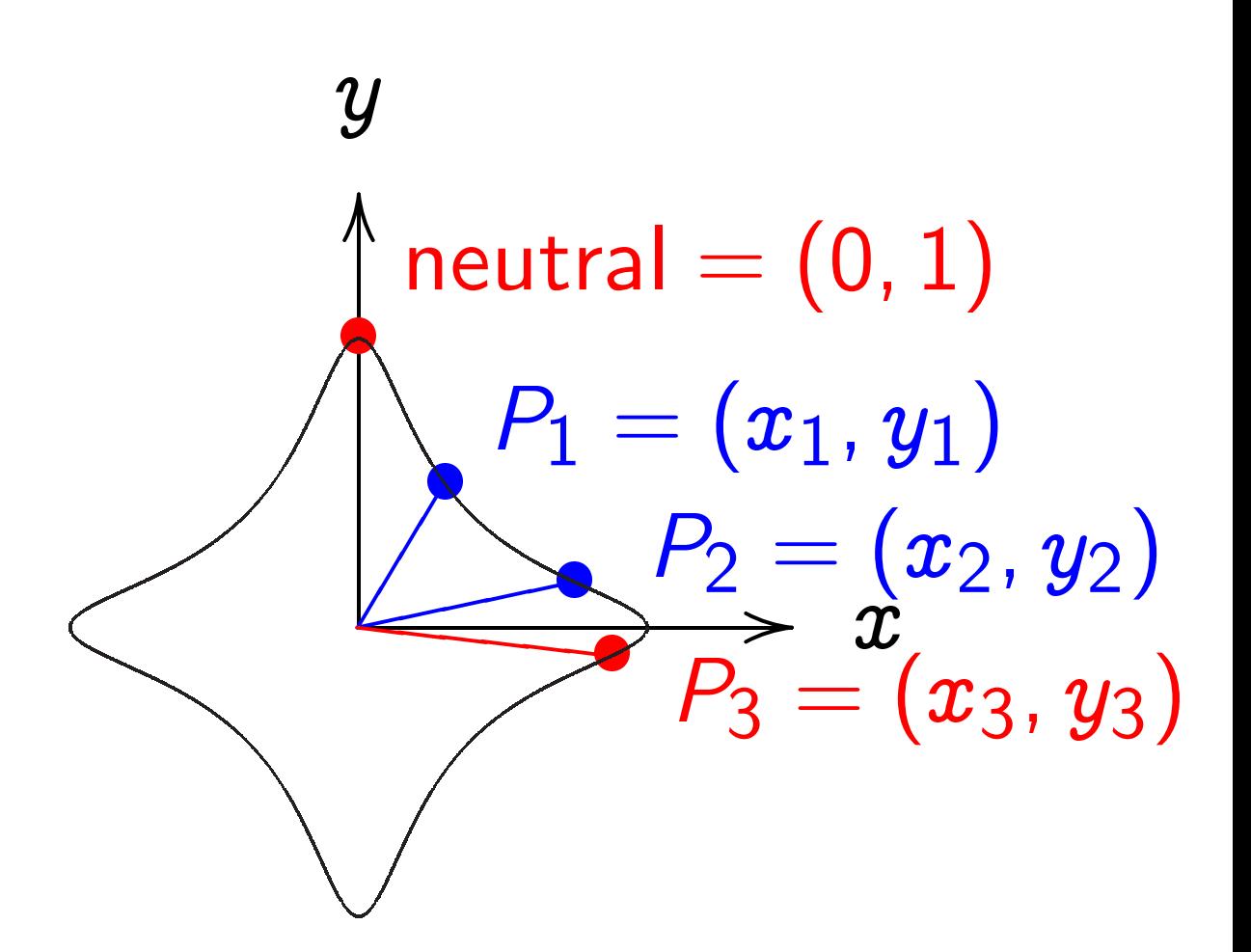

 $x^2+y^2=1-30x^2y^2$  . Sum of  $(x_1, y_1)$  and  $(x_2, y_2)$  is  $((x_1y_2+y_1x_2)/(1-30x_1x_2y_1y_2),$  $(y_1y_2-x_1x_2)/(1+30x_1x_2y_1y_2)$ .

#### The clock again, for comparison:

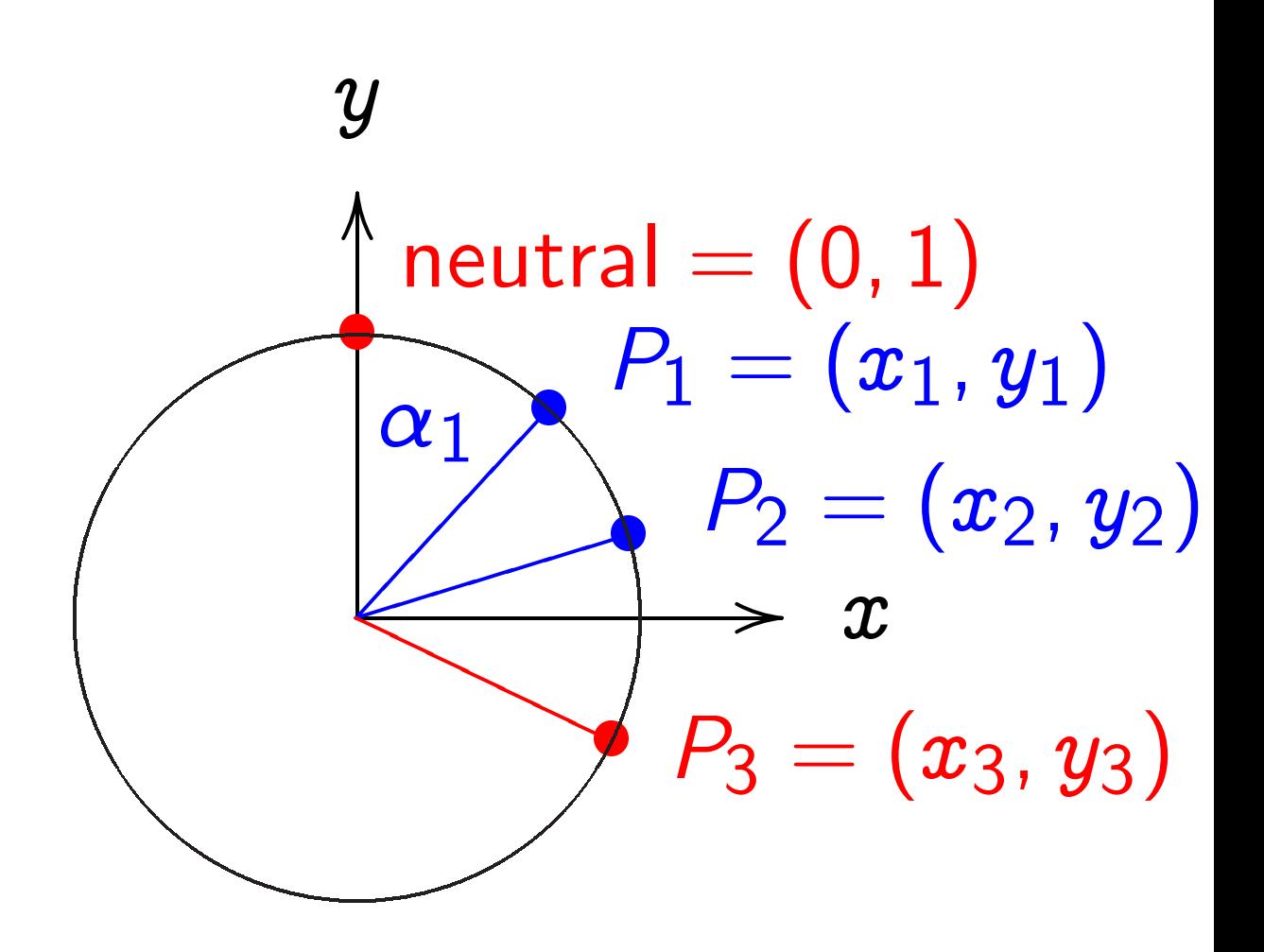

 $x^2 + y^2 = 1.$ Sum of  $(x_1, y_1)$  and  $(x_2, y_2)$  is  $(x_1y_2 + y_1x_2,$  $y_1y_2 - x_1x_2$ .

Answer: They aren't!

If  $x^2 + y^2 = 1 - 30x^2y^2$ then  $30x^2y^2 < 1$ so  $\sqrt{30}$   $|xy| < 1$ .

Answer: They aren't!

If  $x^2 + y^2 = 1 - 30x^2y^2$ then  $30x^2y^2 < 1$ so  $\sqrt{30}$   $|xy| < 1$ .

If  $x_1^2 + y_1^2 = 1 - 30x_1^2$  $u_1^2$ 1 and  $x_2^2 + y_2^2 = 1 - 30x_2^2$  $u_2^2$ 2 then  $\sqrt{30}$   $|x_1y_1| < 1$ and  $\sqrt{30}$   $|x_2y_2| < 1$ 

Answer: They aren't!

If  $x^2 + y^2 = 1 - 30x^2y^2$ then  $30x^2y^2 < 1$ so  $\sqrt{30}$   $|xy| < 1$ .

If  $x_1^2 + y_1^2 = 1 - 30x_1^2$  $u_1^2$ 1 and  $x_2^2 + y_2^2 = 1 - 30x_2^2$  $u_2^2$ 2 then  $\sqrt{30}$   $|x_1y_1| < 1$ and  $\sqrt{30}$   $|x_2y_2| < 1$ so  $30 |x_1y_1x_2y_2| < 1$ 

Answer: They aren't!

If  $x^2 + y^2 = 1 - 30x^2y^2$ then  $30x^2y^2 < 1$ so  $\sqrt{30}$   $|xy| < 1$ .

If  $x_1^2 + y_1^2 = 1 - 30x_1^2$  $u_1^2$ 1 and  $x_2^2 + y_2^2 = 1 - 30x_2^2$  $u_2^2$ 2 then  $\sqrt{30}$   $|x_1y_1| < 1$ and  $\sqrt{30}$   $|x_2y_2| < 1$ so  $30 |x_1y_1x_2y_2| < 1$ so  $1 \pm 30x_1x_2y_1y_2 > 0$ .

The Edwards addition law  $(x_1, y_1) + (x_2, y_2) =$  $((x_1y_2+y_1x_2)/(1-30x_1x_2y_1y_2),$  $(y_1y_2-x_1x_2)/(1+30x_1x_2y_1y_2)$ is a group law for the curve  $x^2+y^2=1-30x^2y^2.$ 

Some calculation required: addition result is on curve; addition law is associative.

Other parts of proof are easy: addition law is commutative;  $(0, 1)$  is neutral element;  $(x_1, y_1) + (-x_1, y_1) = (0, 1).$ 

### More Edwards curves

Fix an odd prime power  $q$ . Fix a non-square  $d \in \mathbf{F}_q$ .

$$
\{(x,y)\in \mathsf{F}_q\times \mathsf{F}_q:\ x^2+y^2=1+dx^2y^2\}
$$

is a commutative group with  $(x_1, y_1) + (x_2, y_2) = (x_3, y_3)$ defined by Edwards addition law:

,

$$
x_3=\frac{x_1y_2+y_1x_2}{1+dx_1x_2y_1y_2}
$$

$$
y_3=\frac{y_1y_2-x_1x_2}{1-dx_1x_2y_1y_2}.
$$

Denominators are never 0. But need different proof; " $x^2+y^2>0$ " doesn't work.

Denominators are never 0. But need different proof; " $x^2+y^2>0$ " doesn't work. If  $x_1^2 + y_1^2 = 1 + dx_1^2$  $u^2$ 1 and  $x_2^2 + y_2^2 = 1 + dx_2^2$  $u_2^2$ 2 and  $dx_1x_2y_1y_2 = \pm 1$ 

Denominators are never 0. But need different proof; " $x^2+y^2>0$ " doesn't work. If  $x_1^2 + y_1^2 = 1 + dx_1^2$  $u^2$ 1 and  $x_2^2 + y_2^2 = 1 + dx_2^2$  $u_2^2$ 2 and  $dx_1x_2y_1y_2 = \pm 1$ then  $dx_1^2$ 1  $u_1^2$  $\frac{2}{1}(x_2+y_2)^2$  $= dx_1^2$ 1  $u_1^2$ 1  $(x_2^2+y_2^2+2x_2y_2)$ 

Denominators are never 0. But need different proof; " $x^2+y^2>0$ " doesn't work. If  $x_1^2 + y_1^2 = 1 + dx_1^2$  $u^2$ 1 and  $x_2^2 + y_2^2 = 1 + dx_2^2$  $u_2^2$ 2 and  $dx_1x_2y_1y_2 = \pm 1$ then  $dx_1^2$ 1  $u_1^2$  $\frac{2}{1}(x_2+y_2)^2$  $= dx_1^2$ 1  $u_1^2$ 1  $(x_2^2+y_2^2+2x_2y_2)$  $= dx_1^2$ 1  $u_1^2$ 1  $(dx_2^2)$ 2  $y_2^2+1+2x_2y_2)$ 

Denominators are never 0. But need different proof; " $x^2+y^2>0$ " doesn't work. If  $x_1^2 + y_1^2 = 1 + dx_1^2$  $u^2$ 1 and  $x_2^2 + y_2^2 = 1 + dx_2^2$  $u_2^2$ 2 and  $dx_1x_2y_1y_2 = \pm 1$ then  $dx_1^2$ 1  $u_1^2$  $\frac{2}{1}(x_2+y_2)^2$  $= dx_1^2$ 1  $u_1^2$ 1  $(x_2^2+y_2^2+2x_2y_2)$  $= dx_1^2$ 1  $u_1^2$ 1  $(dx_2^2)$ 2  $y_2^2+1+2x_2y_2$  $= d^2x_1^2$ 1  $u_1^2$ 1  $x<sup>2</sup>$ 2  $y_2^2 + dx_1^2$  $y_1^2+2dx_1^2$  $u_1^2$  $\overline{1}x_2y_2$ 

Denominators are never 0. But need different proof; " $x^2+y^2>0$ " doesn't work. If  $x_1^2 + y_1^2 = 1 + dx_1^2$  $u^2$ 1 and  $x_2^2 + y_2^2 = 1 + dx_2^2$  $u_2^2$ 2 and  $dx_1x_2y_1y_2 = \pm 1$ then  $dx_1^2$ 1  $u_1^2$  $\frac{2}{1}(x_2+y_2)^2$  $= dx_1^2$ 1  $u_1^2$ 1  $(x_2^2+y_2^2+2x_2y_2)$  $= dx_1^2$ 1  $u_1^2$ 1  $(dx_2^2)$ 2  $y_2^2+1+2x_2y_2$  $= d^2x_1^2$ 1  $u_1^2$ 1  $x<sup>2</sup>$ 2  $y_2^2+dx_1^2$  $y_1^2+2dx_1^2$  $u_1^2$  $\overline{1}x_2y_2$  $= 1 + dx_1^2$ 1  $y_1^2 \pm 2x_1y_1$ 

Denominators are never 0. But need different proof; " $x^2+y^2>0$ " doesn't work. If  $x_1^2 + y_1^2 = 1 + dx_1^2$  $u^2$ 1 and  $x_2^2 + y_2^2 = 1 + dx_2^2$  $u_2^2$ 2 and  $dx_1x_2y_1y_2 = \pm 1$ then  $dx_1^2$ 1  $u_1^2$  $\frac{2}{1}(x_2+y_2)^2$  $= dx_1^2$ 1  $u_1^2$ 1  $(x_2^2+y_2^2+2x_2y_2)$  $= dx_1^2$ 1  $u_1^2$ 1  $(dx_2^2)$ 2  $y_2^2+1+2x_2y_2$  $= d^2x_1^2$ 1  $u_1^2$ 1  $x<sup>2</sup>$ 2  $y_2^2+dx_1^2$  $y_1^2+2dx_1^2$  $u_1^2$  $\overline{1}x_2y_2$  $= 1 + dx_1^2$ 1  $y_1^2 \pm 2x_1y_1$  $= x_1^2 + y_1^2 \pm 2 x_1 y_1$ 

Denominators are never 0. But need different proof; " $x^2 + y^2 > 0$ " doesn't work. If  $x_1^2 + y_1^2 = 1 + dx_1^2$  $u^2$ 1 and  $x_2^2 + y_2^2 = 1 + dx_2^2$  $u_2^2$ 2 and  $dx_1x_2y_1y_2 = \pm 1$ then  $dx_1^2$ 1  $u_1^2$  $\frac{2}{1}(x_2+y_2)^2$  $= dx_1^2$ 1  $u_1^2$ 1  $(x_2^2+y_2^2+2x_2y_2)$  $= dx_1^2$ 1  $u_1^2$ 1  $(dx_2^2)$ 2  $y_2^2+1+2x_2y_2$  $= d^2x_1^2$ 1  $u_1^2$ 1  $x<sup>2</sup>$ 2  $y_2^2+dx_1^2$  $y_1^2+2dx_1^2$  $u_1^2$  $\overline{1}x_2y_2$  $= 1 + dx_1^2$ 1  $y_1^2 \pm 2x_1y_1$  $= x_1^2 + y_1^2 \pm 2 x_1 y_1$  $= (x_1 \pm y_1)^2$  .

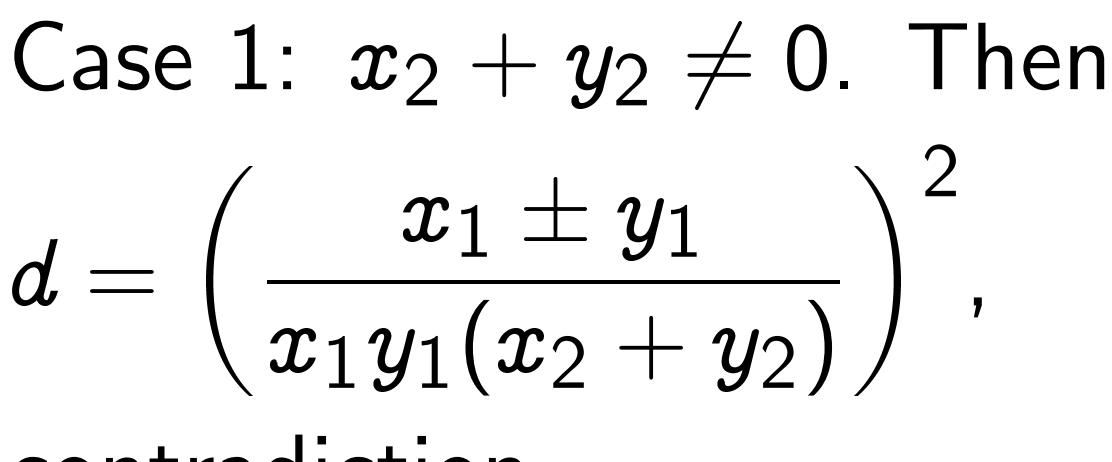

contradiction.

Case 1: 
$$
x_2 + y_2 \neq 0
$$
. Then  

$$
d = \left(\frac{x_1 \pm y_1}{x_1 y_1 (x_2 + y_2)}\right)^2,
$$

contradiction.

Case 2: 
$$
x_2 - y_2 \neq 0
$$
. Then  
\n
$$
d = \left(\frac{x_1 \mp y_1}{x_1 y_1 (x_2 - y_2)}\right)^2,
$$
\ncontradiction.

Case 1: 
$$
x_2 + y_2 \neq 0
$$
. Then  

$$
d = \left(\frac{x_1 \pm y_1}{x_1 y_1 (x_2 + y_2)}\right)^2,
$$

contradiction.

Case 2:  $x_2 - y_2 \neq 0$ . Then  $d=% \begin{bmatrix} \omega_{0}-i\frac{\gamma_{\rm{QE}}}{2} & \omega_{\rm{M}}-i\frac{\gamma_{\rm{p}}}{2}% \end{bmatrix}% \begin{bmatrix} \omega_{\rm{p}}\\ \omega_{\rm{p}} \end{bmatrix}% \begin{bmatrix} \omega_{\rm{p}}\\ \omega_{\rm{p}} \end{bmatrix}% \begin{bmatrix} \omega_{\rm{p}}\\ \omega_{\rm{p}} \end{bmatrix}% \begin{bmatrix} \omega_{\rm{p}}\\ \omega_{\rm{p}} \end{bmatrix}% \begin{bmatrix} \omega_{\rm{p}}\\ \omega_{\rm{p}} \end{bmatrix}% \begin{bmatrix} \omega_{\rm{p}}\\ \omega_{$   $x_1 + y_1$  $x_1y_1(x_2-y_2)$  $\setminus$  2 ,

contradiction.

Case 3:  $x_2 + y_2 = x_2 - y_2 = 0$ . Then  $x_2 = 0$  and  $y_2 = 0$ , contradiction.

This is an elliptic curve (technically, "mod blowups").

Can use this group in crypto.

... if it's a "strong" curve. Need to compute group order. If no large prime factor in order, must switch to another  $d$ ; this very often happens.

Also check "twist security," "embedding degree," et al.

Safe example, "Curve25519":  $q = 2^{255}$  $19; d = 1-1/121666.$  Historical notes:

1761 Euler, 1866 Gauss introduced an addition law for  $x^2+y^2=1-x^2y^2$  , the "lemniscatic elliptic curve."

2007 Edwards generalized to many curves  $x^2 + y^2 = 1 + c^4 x^2 y^2$ . Theorem: have now obtained all elliptic curves over Q.

2007 Bernstein–Lange: Edwards addition law is complete for  $x^2+y^2=1+dx^2y^2$  if  $d\neq \square;$ and gives new ECC speed records!

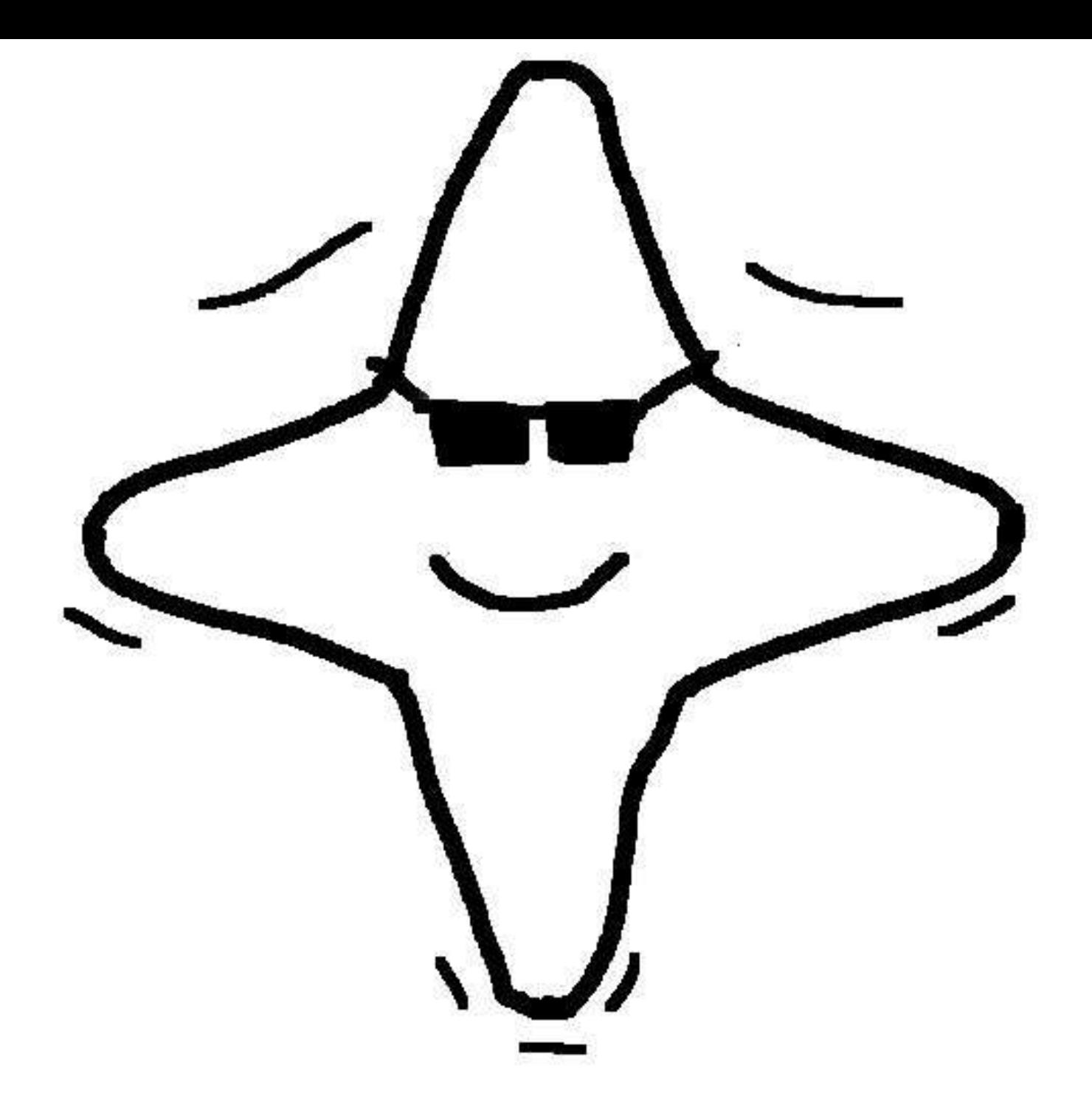

# (picture courtesy Tanja Lange)